# Решение нелинейных уравнений

- Решение одного нелинейного уравнения (методы, примеры, сравнение методов )
- Решение систем нелинейных уравнений (методы, примеры, сравнение методов)

#### Решение уравнения с одним неизвестным

Дано уравнение в виде  $f(x)=0$ , где  $f(x)$  некоторая функция переменной х. Число  $x^*$ называется корнем или решением данного уравнения, если при подстановке x= x\* в уравнение последнее обращается в тождество.  $f(x^*)=0$ . Число  $x^*$  называют также нулем функции y=f(x).

В общем случае уравнение может иметь одно или несколько корней, как действительных, так и комплексных. Нахождение действительных корней с заданной точностью можно разбить на два этапа: отделение корней, т.е. определяются отрезки, которые содержат только один корень уравнения; а затем уточнение, т.е. вычисляются корни с требуемой точностью  $\varepsilon$ .

Отделение корней уравнения f(x)=0, в области определения, непрерывной функции f(x), можно осуществлять несколькими способами: табулированием и графически

Табулирование - составление таблицы из равноотстоящих значений независимой переменной х и соответствующих значений функции и определение отрезков в которых смежные значения функции имеют различные знаки и следовательно содержат нулевые значения функции.

Графический - строим график функции f(x) и определяем минимальные отрезки, включающие точки пересечения графика функции с осью х.

пример:  $f(x) = 3*sin(2*x)-1,5*x-1=0$ 

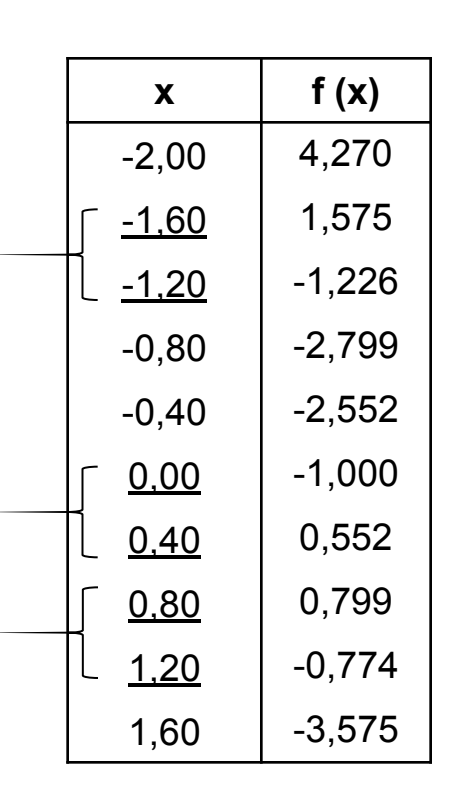

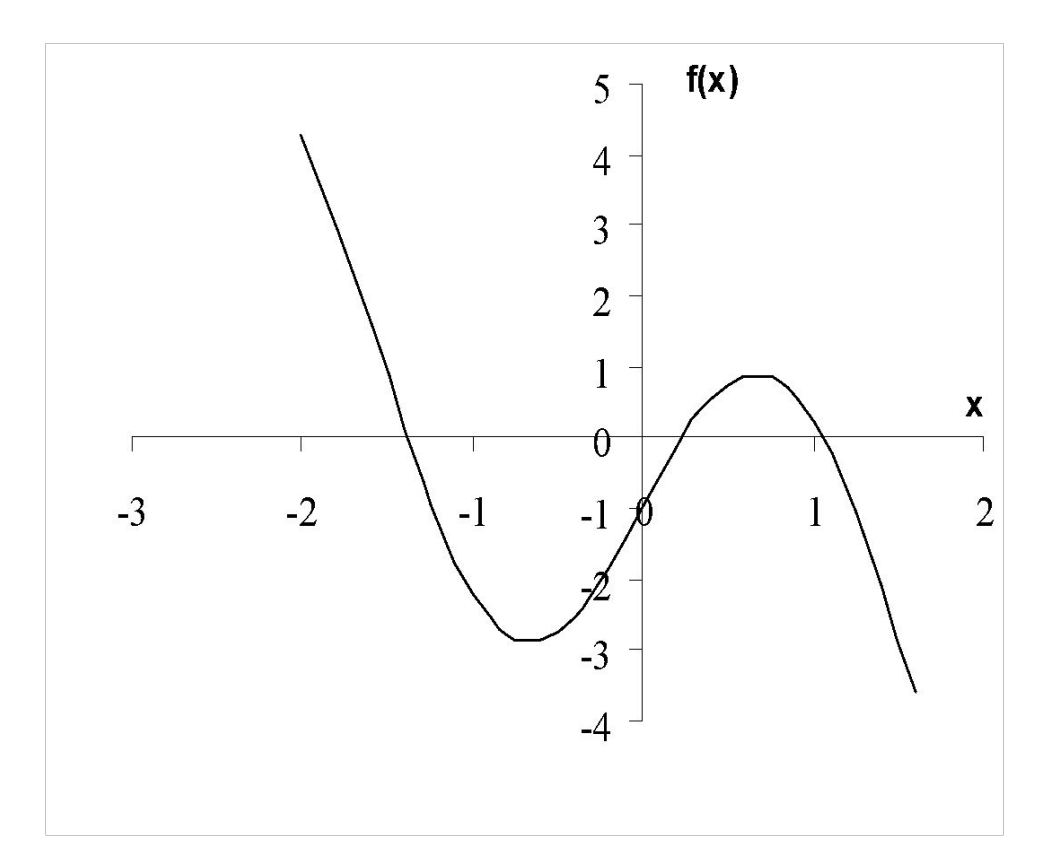

### Построение графика функции

```
f=inline('3*sin(2*x)-1.5*x-1')
a=input ('a=');
b=input ('b=');
h=input ('h=');
x=a :h :b;
plot (x, f (x)); grid
xlabel ('x'); ylabel ('f (x)')
```
Уточнение корня на отрезке [a,b], в котором локализован только один корень, осуществляется итерационными методами, в которых последовательно, шаг за шагом, производится уточнение начального приближения корня. Итерацией называется совокупность вычислительных операций, приводящих к новому приближенному значению корня. Если каждое последующее значение  $x^{(k)}$  (k=1,2,3,...) находится все ближе к точному значению, говорят, что метод сходится. В противном случае метод расходится. Для реализации итерационного процесса должны быть заданы начальное приближение х<sup>(0)</sup> и точность  $\varepsilon$ , с которой найти решение уравнения. Условие окончание имеет вид:  $\mathbf{x}^{(k)}\mathbf{x}^{(k-1)}$ |  $\leq \varepsilon$ 

#### Метод половинного деления (МПД)

В этом методе на каждой итерации новое приближение определяется как:  $x^{(k)} = (a^{(k-1)+}b^{(k-1)})/2$ , где К-номер и терации.

#### Алгоритм

- **Заданы** функция  $f(x)$ , отрезок  $[a^{(0)}, b^{(0)}]$ , точность  $\varepsilon$ . Пусть **k=1**. 1.
- 2. Вычисляем приближение  $x^{(k)} = (a^{(k-1)} + b^{(k-1)}) / 2$
- Определяем новый отрезок  $[a^{(k)},b^{(k)}]$ . Проверяем, если  $f(a^{(k-1)})$ \* $f(x^{(k)})$ >0, то  $3.$  $a^{(k)} = x^{(k)}$  и b<sup>(k)</sup>=b<sup>(k-1)</sup> (остается прежним), иначе b<sup>(k)</sup>=x<sup>(k)</sup> и a(k) -остается прежним.
- Проверяем условие окончания, если  $|b^{(k)}-a^{(k)}| \leq 2\varepsilon$ , то за ответ принимаем 4. значение равное x=( $a^{(k)}+b^{(k)}$ )/2 и переходим на пункт 5, иначе  $k=k+1$  и переходим на пункт 2.
- Вывод **Хи f(x)**. 5.

#### Блок-схема

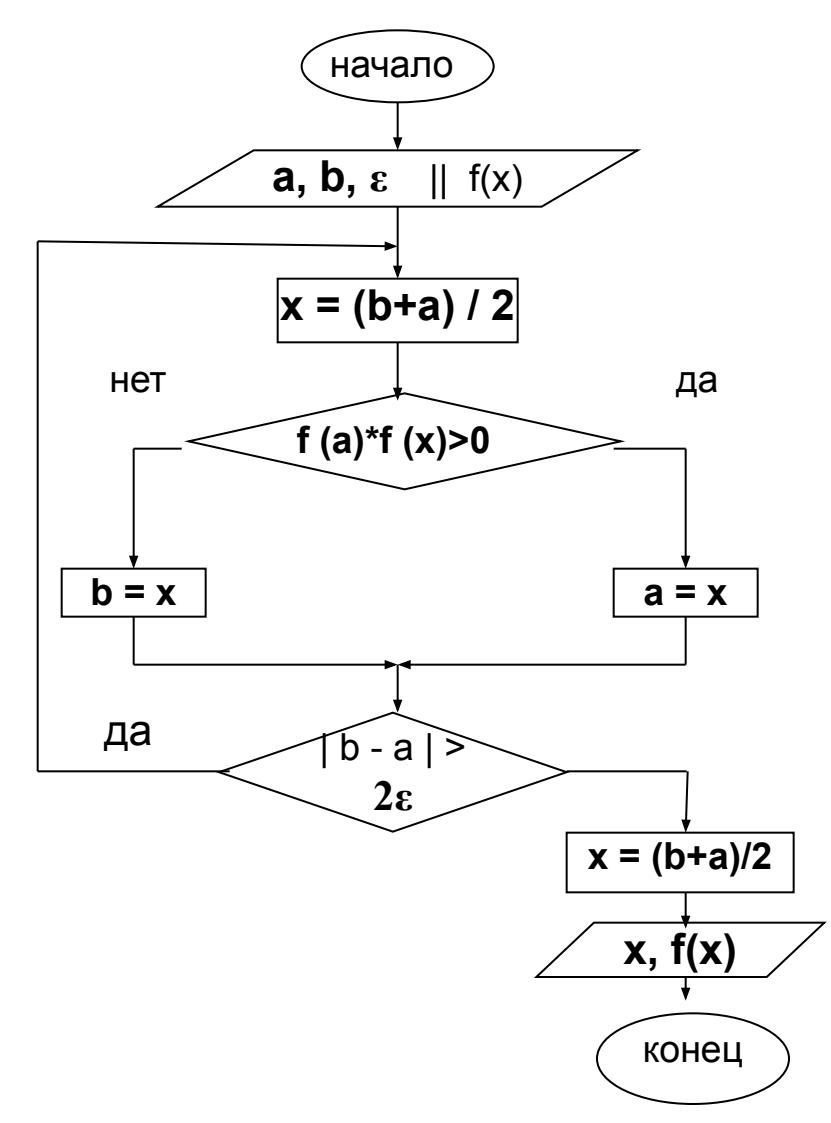

# Достоинства и недостатки метода

*Достоинства*

*1.Метод сходится всегда (абсолютная сходимость)*

*2.Можно заранее определить количество итераций для получения решения*

## **n = ln ((b-a) /(eps))-1**

*Недостатки*

*1. При требовании высокой точности решения необходимо большое количество итераций, т.е.* **метод медленный** *и рекомендуется использовать только для ориентировочного нахождения решения*

Решим предыдущий пример при a= -1,6 b= -1,2 и ε= 0,01 т.е.  $2ε = 0,02$ 

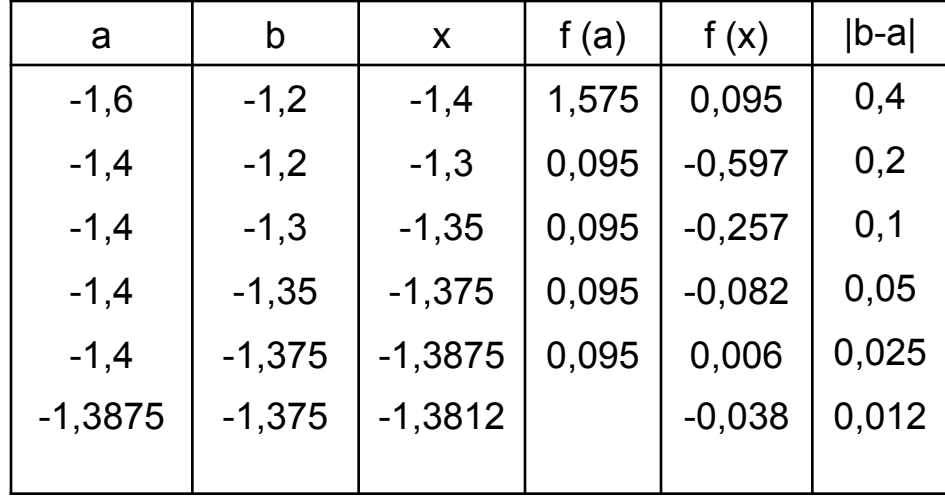

 $x=-1,38\pm0,01$  f (x) = -0,038 (невязка)

#### Метод простых итераций (МПИ)

Преобразуем исходное уравнение  $f(x)=0$  к эквивалентному виду  $x=\varphi(x)$ . Тогда на каждой итерации новое приближение будем определять как:

 $x^{(1)} = \phi(x^{(0)})$ ,  $x^{(2)} = \phi(x^{(1)})$ ,  $x^{(3)} = \phi(x^{(2)})$ ,...., T.e.  $x^{(k)} = \phi(x^{(k-1)})$ , k=1,2,3.... Для оценки сходимости метода проверяем достаточное условие сходимости, которое записывается как:

|ф '(x)| < 1, для всех значений х отрезка[a;b], т.е. максимальная производная на заданном отрезке должна быть меньше единицы.

#### Общий подход для получения итерационной формулы x=ф(x)

Умножим обе части уравнения  $f(x)=0$  на множитель  $\beta$ , который будет обеспечивать выполнение достаточного условия сходимости  $\beta f(x)=0$ 

и прибавим к обеим частям по х, тогда итерационная формула будет иметь вид:

#### $x = x + \beta f(x) = \varphi(x)$

Определить множитель  $\beta$  можно из достаточного условия сходимости.

$$
|\Phi'(x)| < 1
$$
\n
$$
\Phi'(x) = 1 + \beta^* f'(x)
$$
\n
$$
|1 + \beta^* f'(x)| < 1
$$
\n
$$
-1 < 1 + \beta^* f'(x) < 1
$$
\n
$$
-2 < \beta^* f'(x) < 0.
$$

Мы должны выбрать максимальную по модулю производную |f'(x)| на заданном отрезке.

 $|f'(b)|>|f'(a)|$   $\beta = -2/f'(b)$ ,  $|A| = -2/2f'(a)$ 

Блок-схема

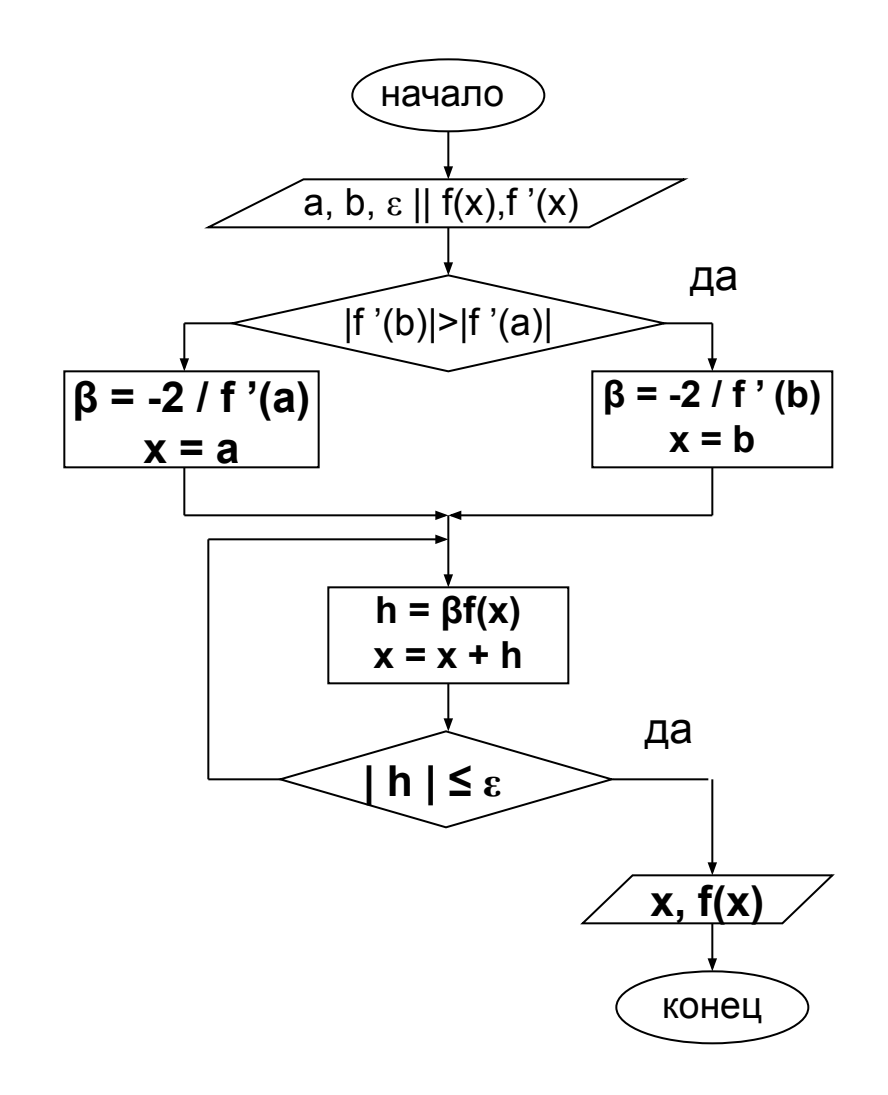

\n**Пример**: 
$$
f(x) = 3\sin(2x) - 1,5x - 1
$$
 \n  $f'(x) = 6\cos(2x) - 1,5$  \n  $\varepsilon = 0,01$  \n  $a = -1,6$  \n  $b = -1,2$  \n  $f'(a) = -7,489$  \n  $f'(b) = -5,924$  \n  $\beta = 0,267 \approx 0,2$  \n  $x^{(k)} = x^{(k-1)} + \beta^* (3\sin(2x^{(k-1)}) - 1,5x^{(k-1)} - 1)$ \n

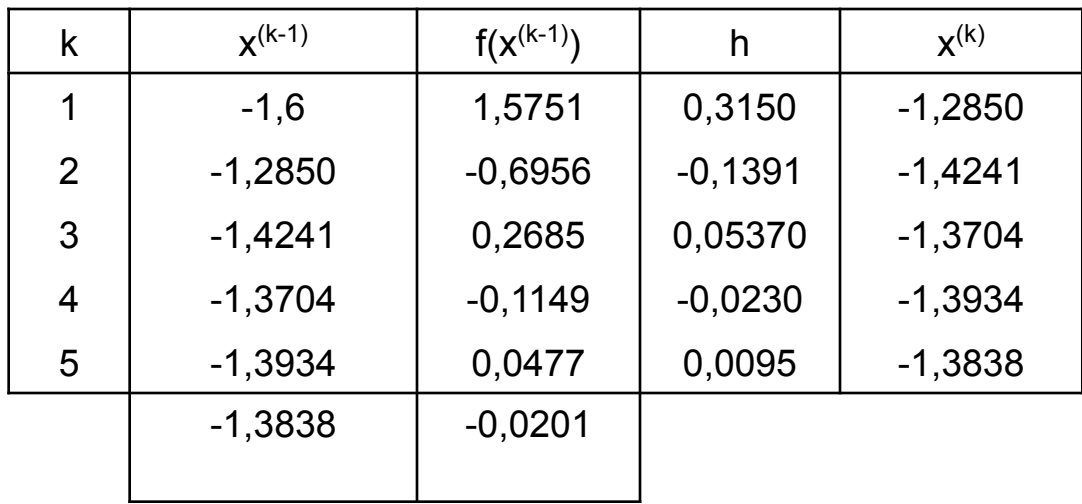

Oтвет:  $x = -1,38\pm0,01$   $f(x) = -0,020$ 

#### **Метод Ньютона (метод касательных)**

Пусть известно некоторое приближение **x (k-1)** к решению **x\*** уравнения f(x)=0. Необходимо найти такое **∆x(k)** , чтобы :

f(x(k-1)+∆x(k))=0 где ∆x(k)= x\* -x(k-1) и **x\* = x(k-1)+ ∆x(k)**

Разложим функцию в **ряд Тейлора** и ограничимся линейными членами.

$$
f(x^{(k-1)} + \Delta x^{(k)}) = f(x^{(k-1)}) + f'(x^{(k-1)})\Delta x^{(k)} = 0
$$

откуда

$$
\Delta x^{(k)} = -\frac{f(x^{(k-1)})}{f'(x^{k-1})}
$$

$$
x^* = x^{(k-1)} + \Delta x^{(k)} = x^{(k-1)} - \frac{f(x^{(k-1)})}{f'(x^{k-1})}
$$

Полученное значение принимаем за новое приближение к решению. Тогда итерационную формулу запишем как:

$$
x^{(k)} = x^{(k-1)} - \frac{f(x^{(k-1)})}{f'(x^{k-1})}
$$

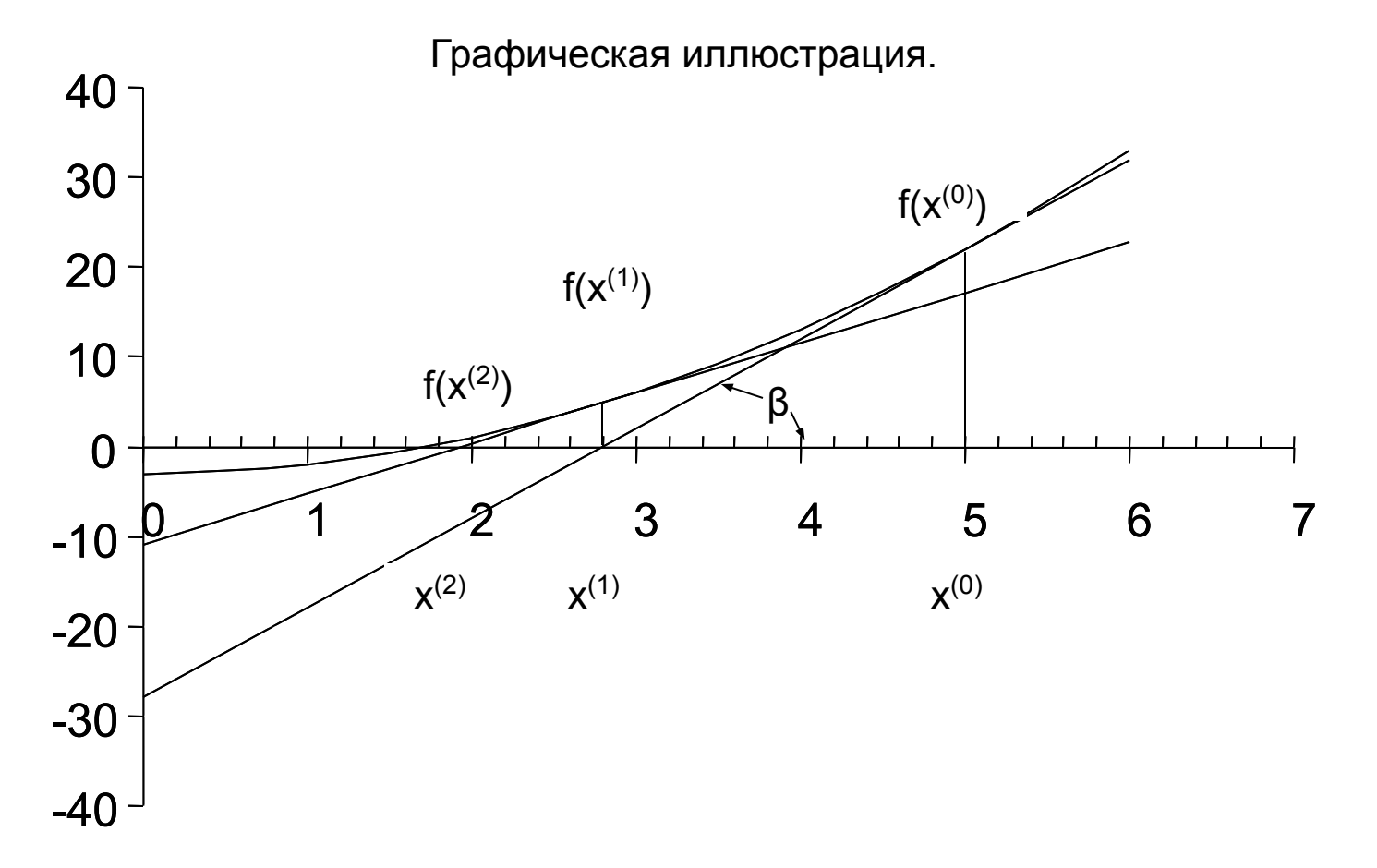

На каждой итерации, за новое приближение к корню х<sup>(k)</sup> принимается точка пересечения касательной к графику, построенной в точке  $f(x^{(k-1)})$  с осью абсцисс х:

$$
tg(\beta) = f'(x^{(k-1)}) = \frac{f(x^{(k-1)})}{-x^{(k)} + x^{(k-1)}}
$$

За начальное приближение к корню  $x^{(0)}$  принимаем одну из границ отрезка [a; b], содержащего один корень.

#### **Алгоритм метода Ньютона**

- **1. Заданы** функция **f(x)** отрезок **[a;b]** и точность **ε**. За начальное приближение x принимаем одну из границ заданного отрезка [a,b]. Например **x=a**.
- 2. Вычисляем значение шага **h= f(x)/f ′(x)** и новое приближение, как **x = x-h**.
- 3. Проверяем условие окончания если **| h | ≤ ε**, то выводим последнее значение x и f(x). Иначе перейдем на пункт 2

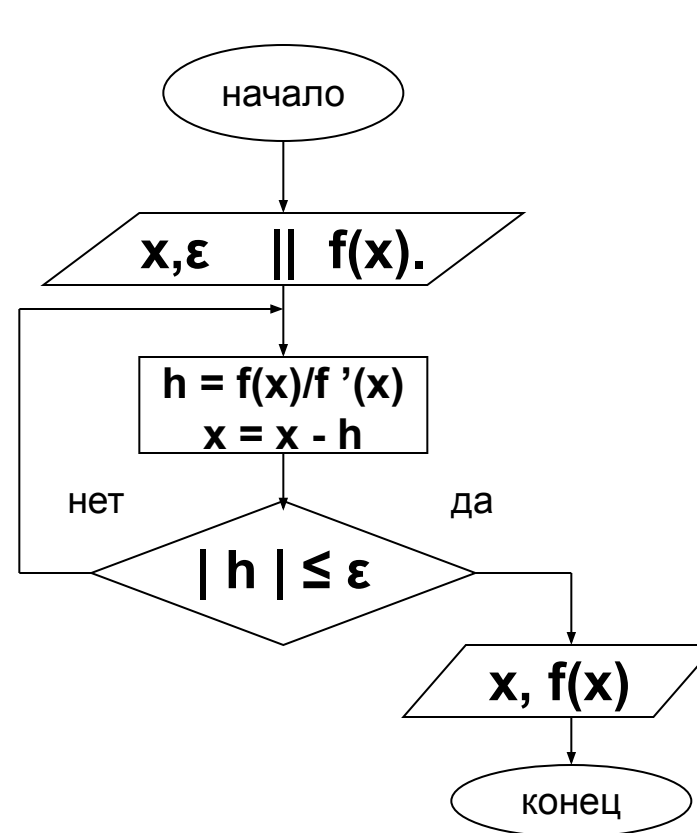

#### **Блок-схема**

#### **Пример**

a = -1,6 b = -1,2  $\varepsilon$  = 0,01 f (x)=3sin(2x) -1,5x-1 f '(x)=6cos(2x) -1,5 x=a= -1.6

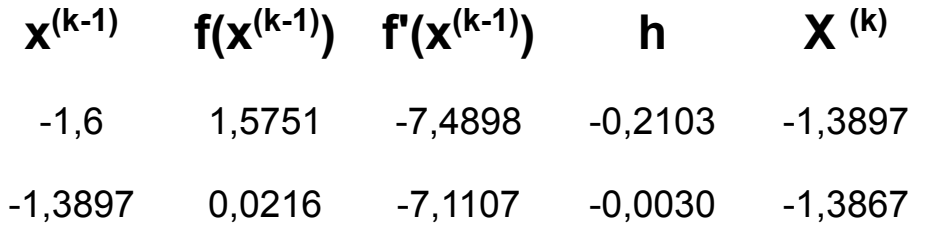

Ответ: **x = 1,387± 0,01 f (x)=0,00002**

# Достоинства и недостатки метода

- Достоинства:
	- Быстрая сходимость

### **Недостатки:**

- Необходимость вычисления производных
- При неправильном выборе начального приближения возможен выход решения за границы интервала ( расходимость метода). Метод будет сходиться, если в начальной точке выполняется соотношение

f ( x)  $*$  f "(x) > 0

### Решение нелинейного уравнения в Матлабе

## f=inline('x^3-4.790\*x^2-3.246\*x+12.597');  $[x, y]$ =fzero (f,  $[a, b]$ , eps)